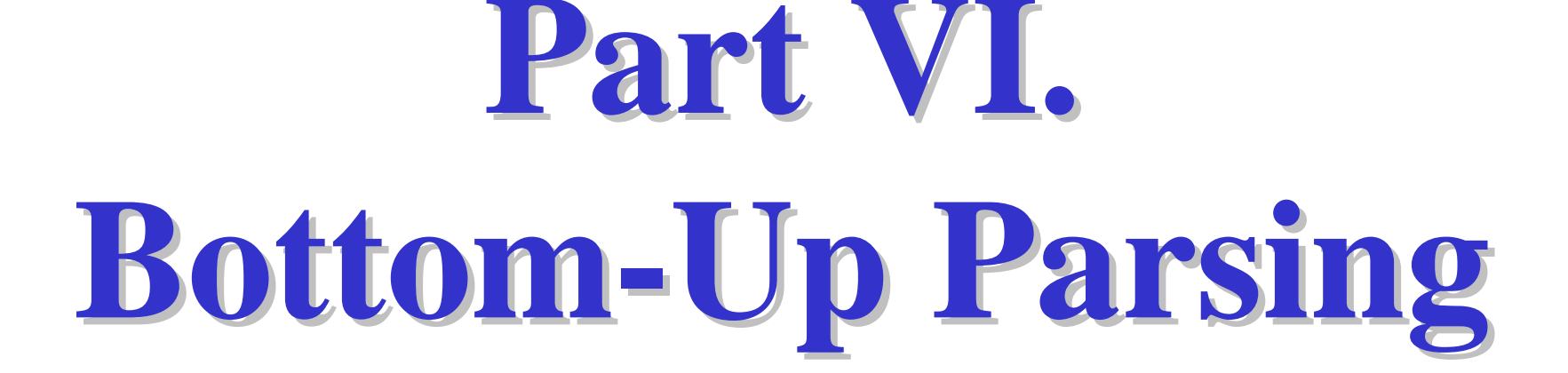

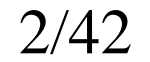

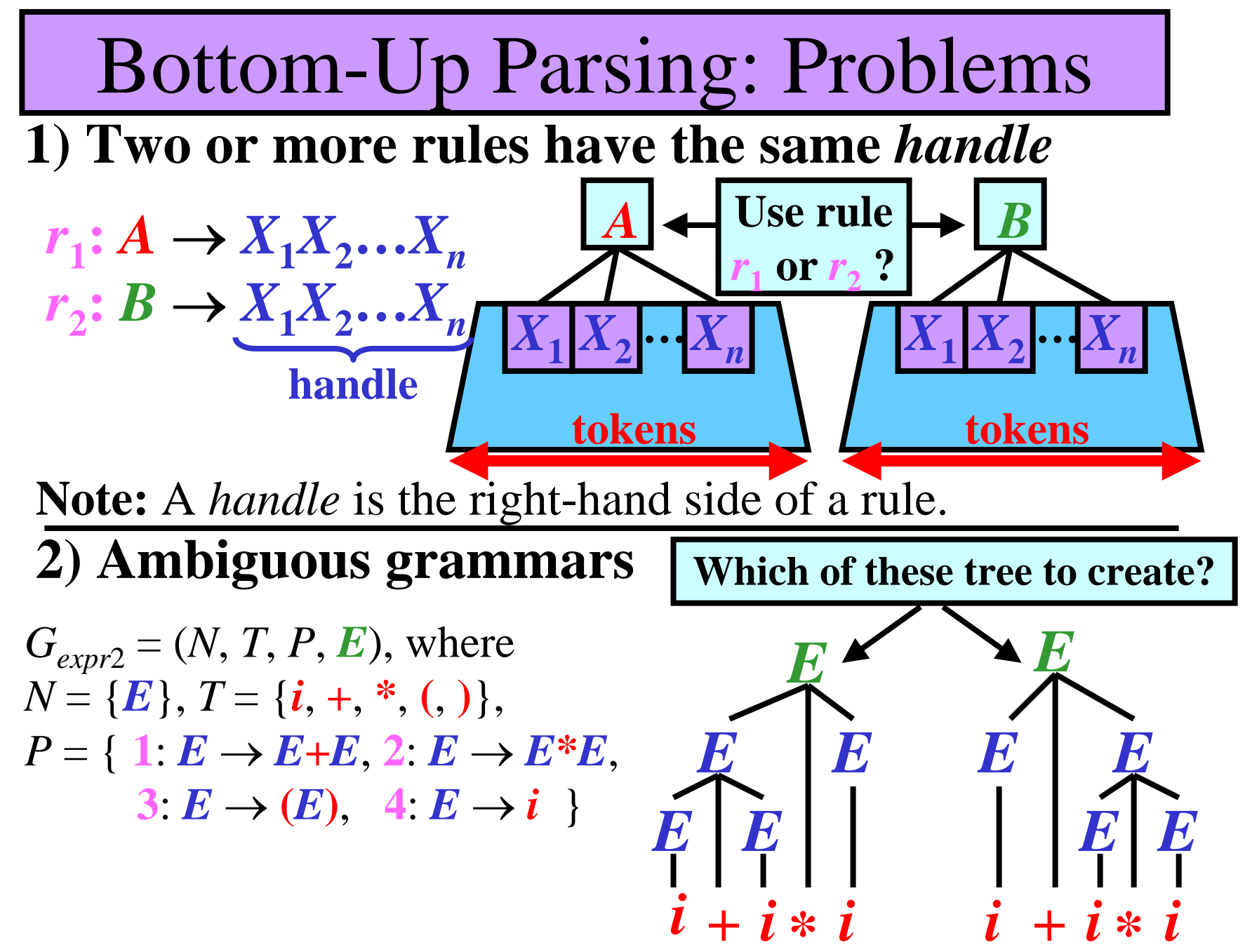

# Bottom-Up Parsers

- **1) Operator-precedence parser**
	- the least powerful, but simple & easy-to-make
- **2) LR parser**
	- the most powerful
- **Model of Bottom-Up parser:**

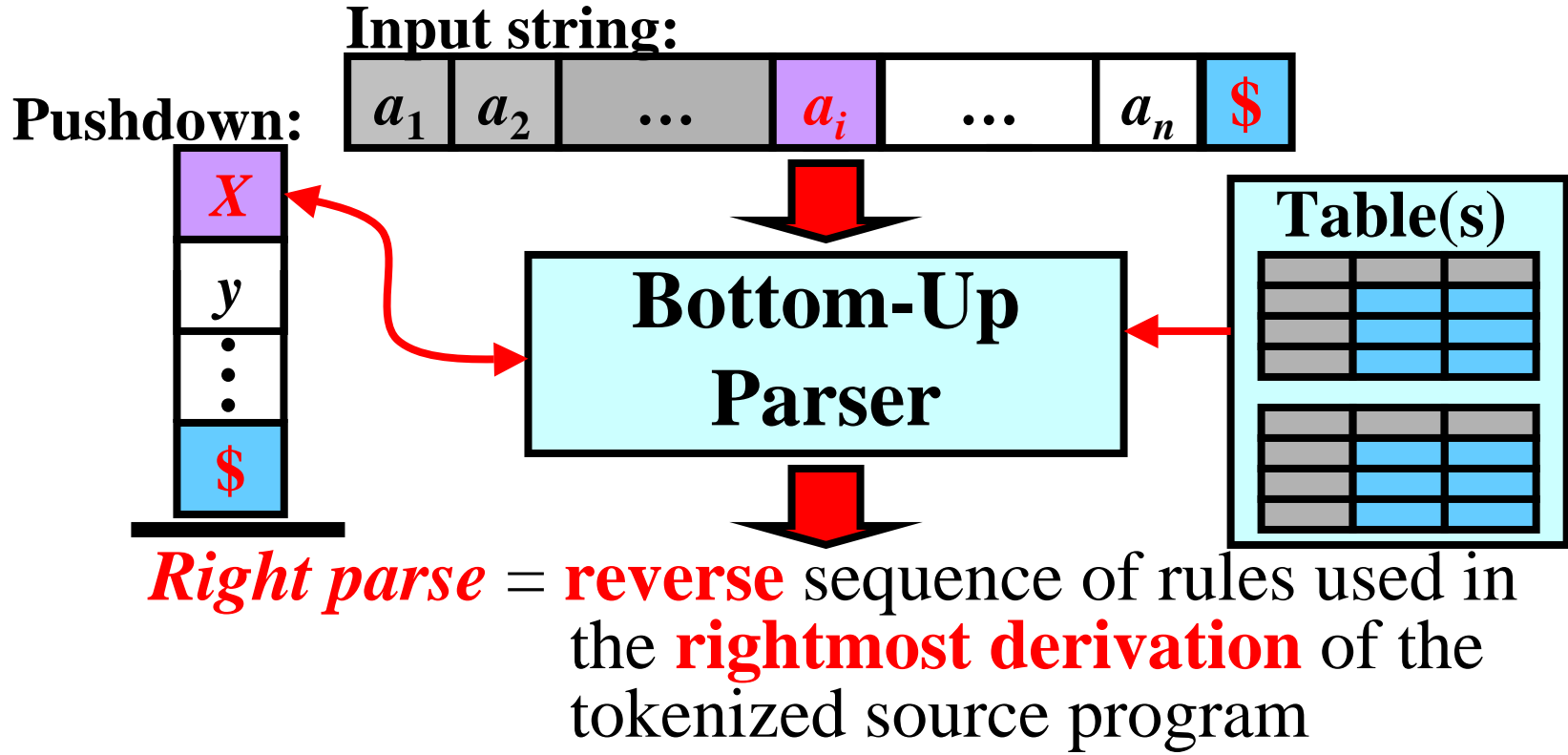

# Operator-Precedence Parser

- No two distinct nonterminals have the same handle
- No ε-rules.
- Let  $G = (N, T, P, S)$  be CFG, where  $T = \{a_1, a_2, ..., a_n\}$

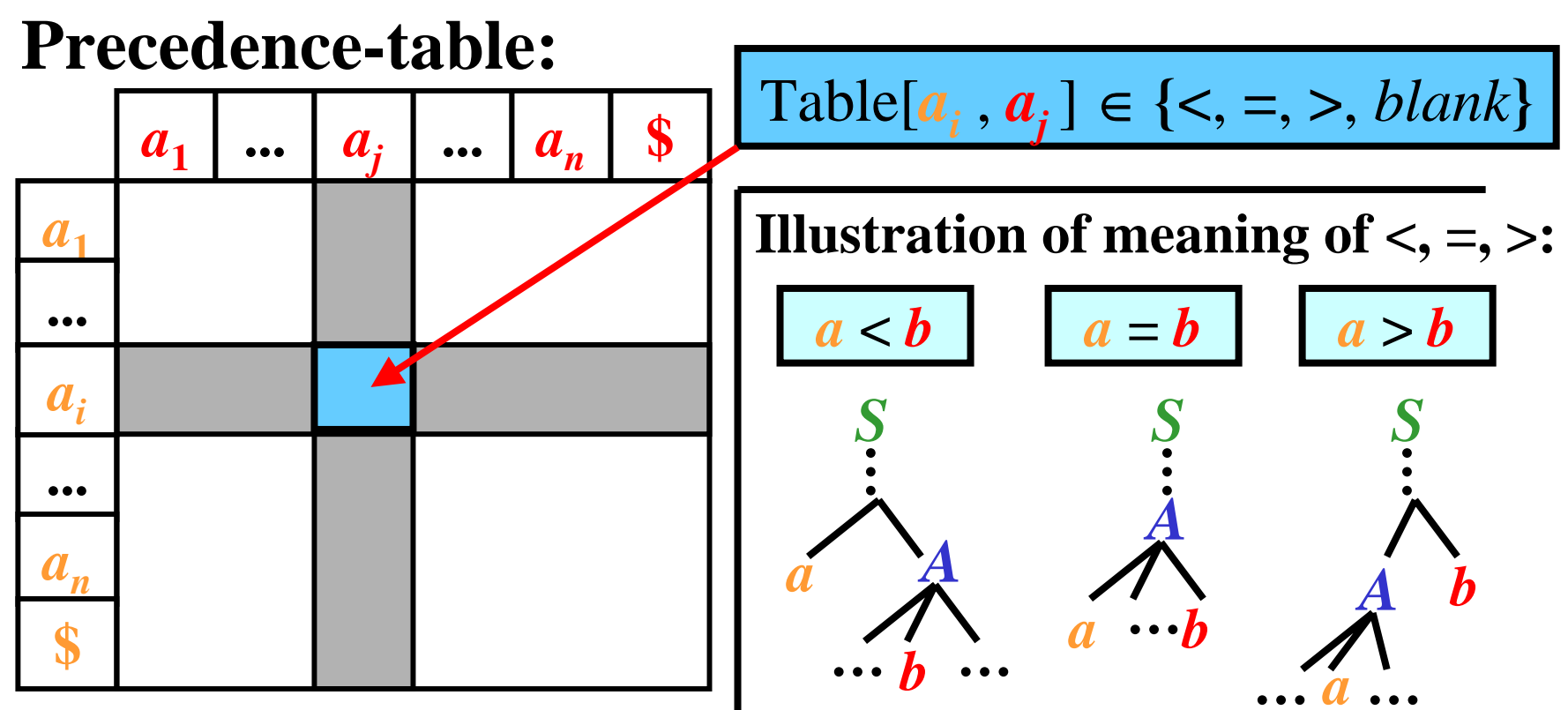

Operator-Precedence Parser: Algorithm

- Input: Precedence-table for  $G = (N, T, P, S); x \in T^*$
- **Output:** Right parse of x if  $x \in L(G)$ ; otherwise, error
- **Method:**
- Push **\$** onto the pushdown;
- **repeat**
	- let  $a$  = the current token and
		- *b* = the topmost **terminal** on the pushdown
	- **case** Table[ *b*, *<sup>a</sup>*] **of:**
		- **= :** push( *<sup>a</sup>*) & read next *a* from input string
		- $\lt$  : replace *b* with *b* $\lt$  on the pushdown & push( *<sup>a</sup>*) & read next *a* from input string
		- > : if  $\leq$ *y* is the pushdown top string and  $r: A \rightarrow y \in P$ **then** replace **<sup>&</sup>lt;***y* with *A* & write *r* to output **else error**
		- **blank : error**
	- **until**  $a = $$  **and**  $b = $$
- **success**

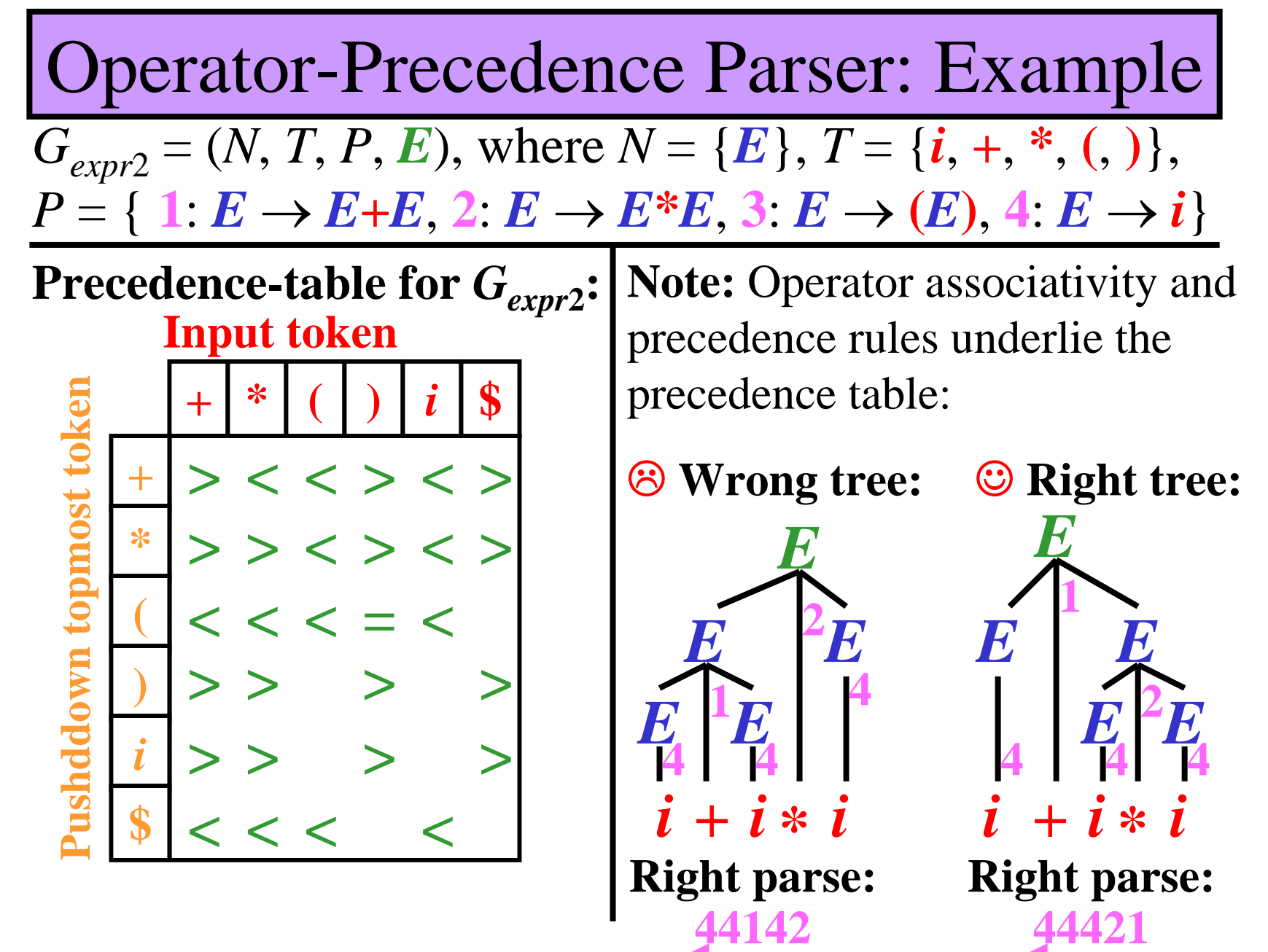

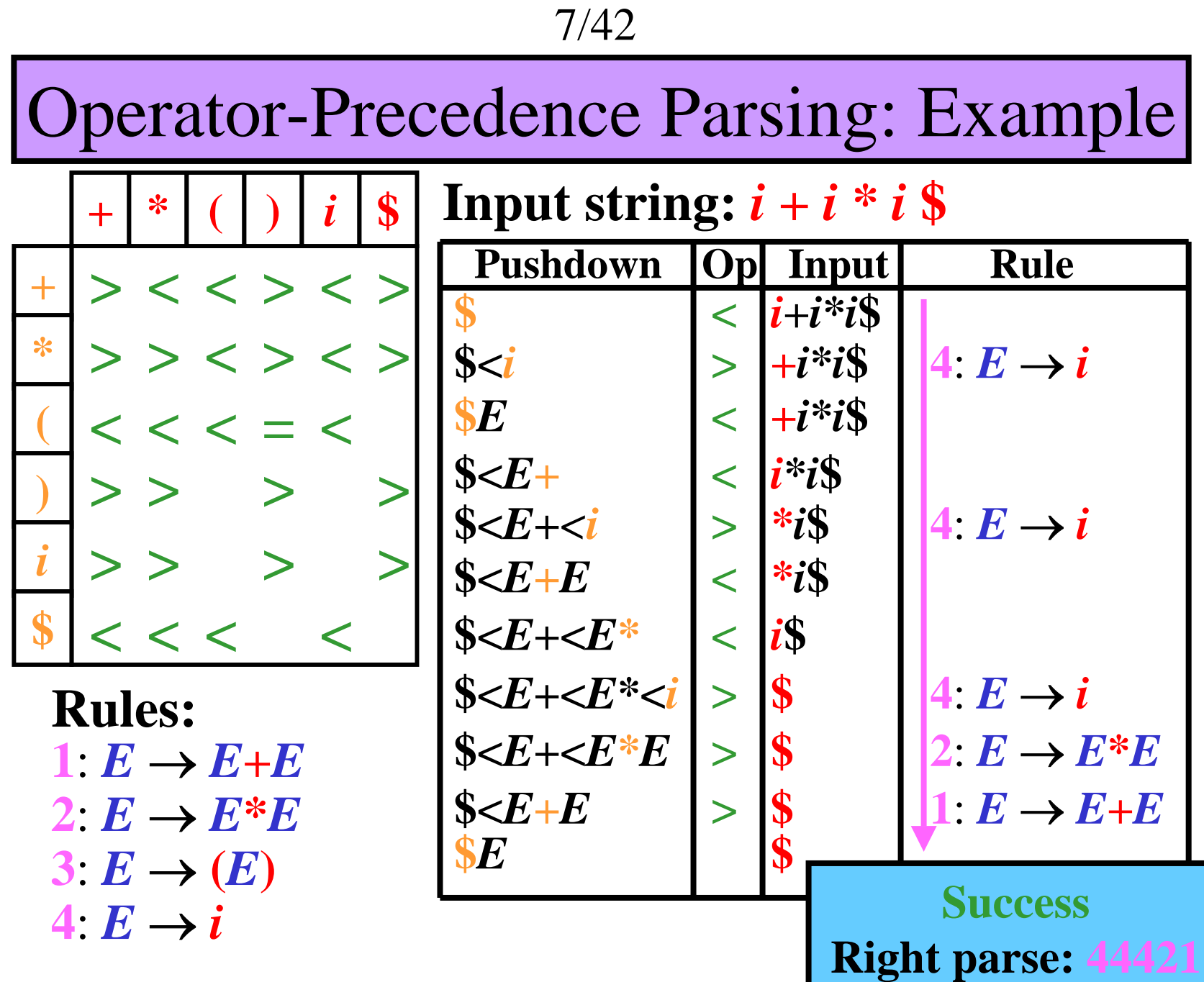

### Construction of Precedence Table 1/5

• Let  $G_{expr} = (N, T, P, E)$ , where  $N = \{E\},\$  $T = \{ (0, 0), id_1, id_2, ..., id_m, op_1, op_2, ..., op_n \},$  $P = \{ \ E \rightarrow (E), E \rightarrow id_1, E \rightarrow id_2, ..., E \rightarrow id_m, \}$  $E \rightarrow E$  op<sub>1</sub>  $E, E \rightarrow E$  op<sub>2</sub>  $E, ..., E \rightarrow E$  op<sub>n</sub>  $E$  } **Note: id <sup>1</sup>**, **id <sup>2</sup>**, …, **id** *m* are identifiers, **op<sub>1</sub>**, **op**<sub>2</sub>, ... **op**<sub>n</sub> are different operators **1) Precedence of operators:** • If **op***<sup>i</sup>* has **higher precedence** than **op***<sup>j</sup>* then

 $\mathbf{op}_i > \mathbf{op}_j$  and  $\mathbf{op}_j < \mathbf{op}_i$ 

**+\*+\*><Example:** Precedence-table part derived from the precedence of operators in  $G_{\mathit{expr2}}$ **\* >++ <\***

# Construction of Precedence Table 2/5

### **2) Associativity:**

**Note:**

- $\mathbf{op}_i$  is left-associative  $\Leftrightarrow a \mathbf{op}_i b \mathbf{op}_i c = (a \mathbf{op}_i b) \mathbf{op}_i c$
- $\mathbf{op}_i$  is right-associative  $\Leftrightarrow a \mathbf{op}_i b \mathbf{op}_i c = a \mathbf{op}_i (b \mathbf{op}_i c)$
- Let **op** *i* and **op***<sup>j</sup>* have **equal precedence**
	- If **op***i* and **op***<sup>j</sup>* are **left associative** then

 $\mathbf{op}_i > \mathbf{op}_j$  and  $\mathbf{op}_j > \mathbf{op}_i$ 

• I f **op** *i* and **op***<sup>j</sup>* are **right associative** then

 $\mathbf{op}_i < \mathbf{op}_j$  and  $\mathbf{op}_j < \mathbf{op}_i$ 

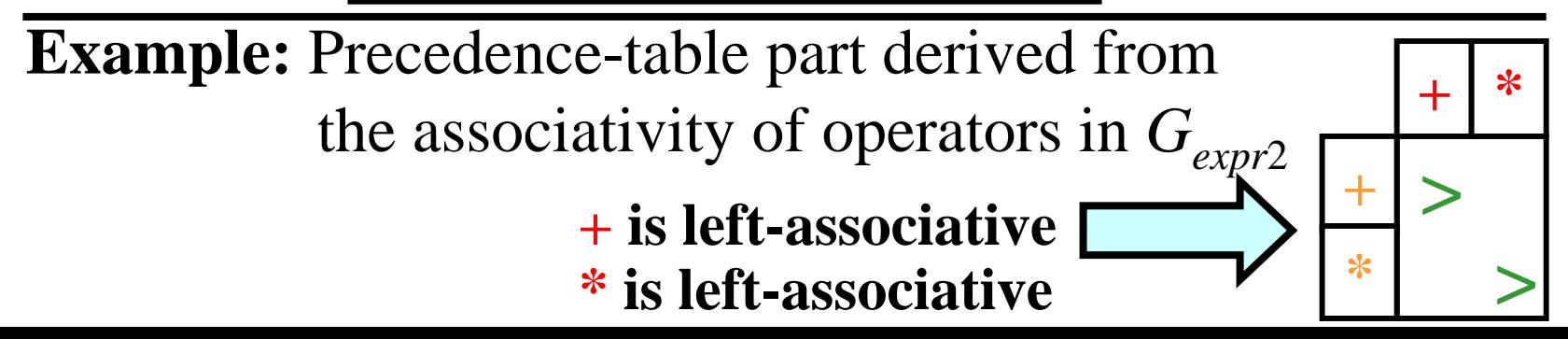

# Construction of Precedence Table 3/5

**3) Identifiers:**

- If  $a \in T$  may **precede id**<sub>*i*</sub>, then  $a <$  **id**<sub>*i*</sub>
- If  $a \in T$  may <u>follow</u> **id**<sub>*i*</sub>, then  $\left| \begin{array}{c} \textbf{id}_i > a \end{array} \right|$

**Example:** Precedence-table part for identifiers

$$
\begin{array}{c}\n\text{$i * (i + i) * i$} \\
\text{S,} & (+, * \text{ may precede } i) \\
\text{S,} & (+, * i) * i \text{ S} \\
\text{I * } & (+i) * i \text{ S} \\
\text{I * } & (+, * i) * i \text{ S} \\
\text{I * } & (+, * i) * i \text{ S} \\
\text{I * } & (+, * i) * i \text{ S} \\
\text{I * } & (+, * i) * i \text{ S} \\
\text{I * } & (+, * i) * i \text{ S} \\
\text{I * } & (-, * i) * i \text{ S} \\
\text{I * } & (-, * i) * i \text{ S} \\
\text{I * } & (-, * i) * i \text{ S} \\
\text{I * } & (-, * i) * i \text{ S} \\
\text{II * } & (-, * i) * i \text{ S} \\
\text{II * } & (-, * i) * i \text{ S} \\
\text{II * } & (-, * i) * i \text{ S} \\
\text{II * } & (-, * i) * i \text{ S} \\
\text{II * } & (-, * i) * i \text{ S} \\
\text{II * } & (-, * i) * i \text{ S} \\
\text{II * } & (-, * i) * i \text{ S} \\
\text{II * } & (-, * i) * i \text{ S} \\
\text{II * } & (-, * i) * i \text{ S} \\
\text{II * } & (-, * i) * i \text{ S} \\
\text{II * } & (-, * i) * i \text{ S} \\
\text{II * } & (-, * i) * i \text{ S} \\
\text{II * } & (-, * i) * i \text{ S} \\
\text{II * } & (-, * i) * i \text{ S} \\
\text{II * } & (-, * i) * i \text{ S} \\
\text{II * } & (-, * i) * i \text{ S} \\
\text{II * } & (-, * i) * i \text{ S} \\
\text{II * } & (-, * i) * i \text{ S} \\
\text{II * } & (-, * i) * i \text{ S} \\
\text{II * } & (-, * i) * i \text{ S} \\
\text{II * } & (-, * i) * i \text{ S} \\
\text{II * } & (-, * i) * i \text{ S} \\
\text{II * } & (-, * i) * i \text{ S} \\
\text{II * } & (-, * i) * i \text{ S} \\
\text{II * } & (-, * i) * i \text{ S}
$$

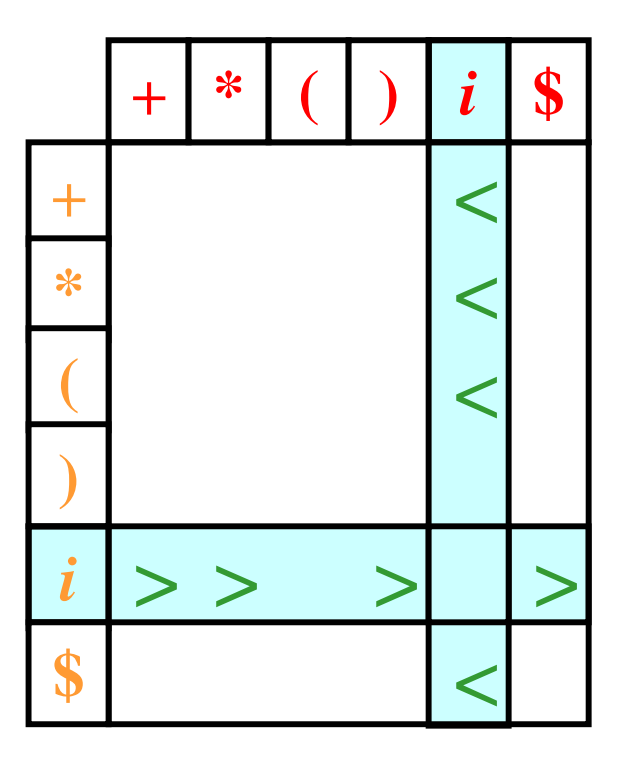

# Construction of Precedence Table 4/5

### **4) Parentheses:**

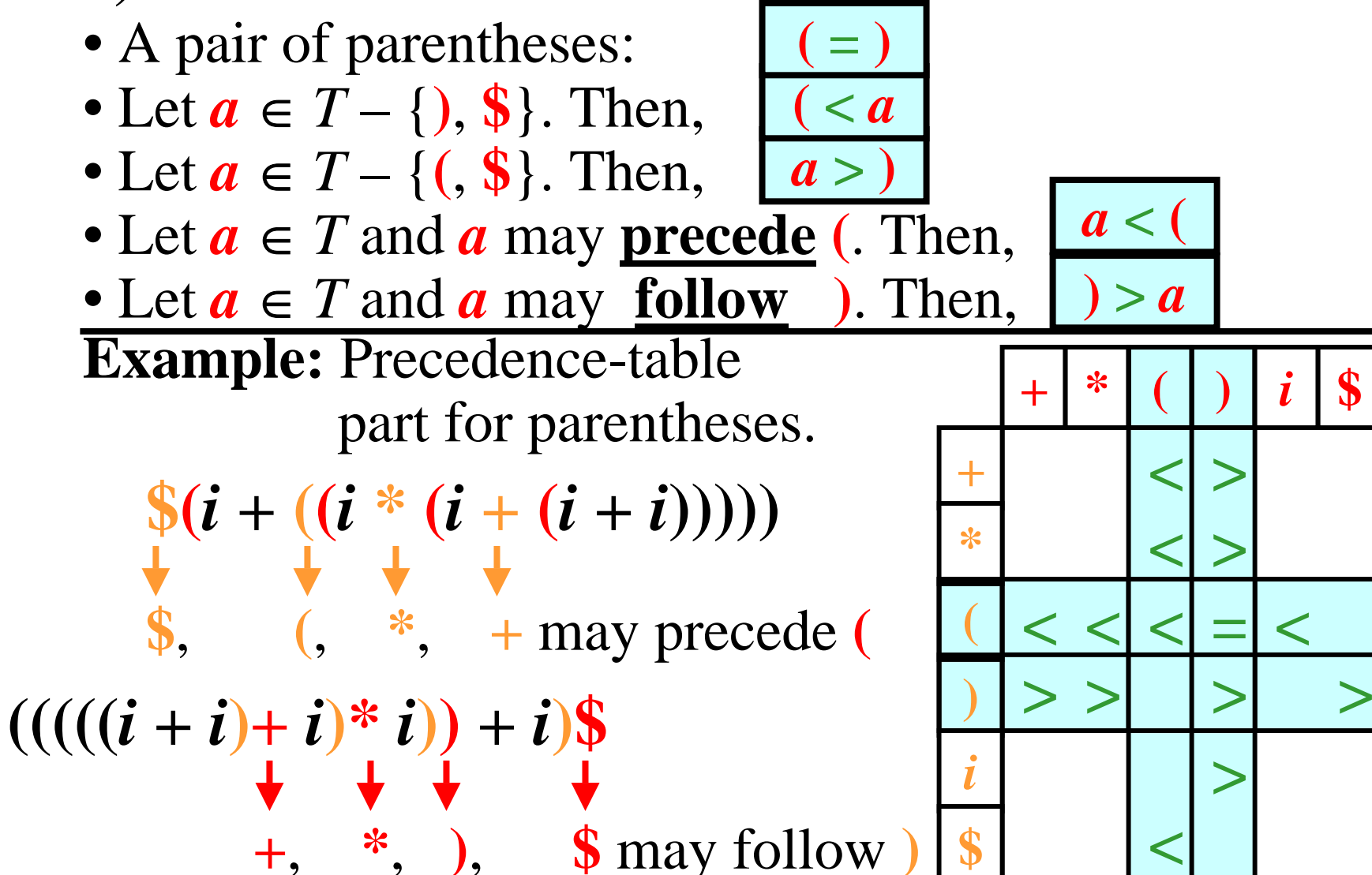

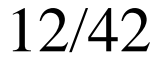

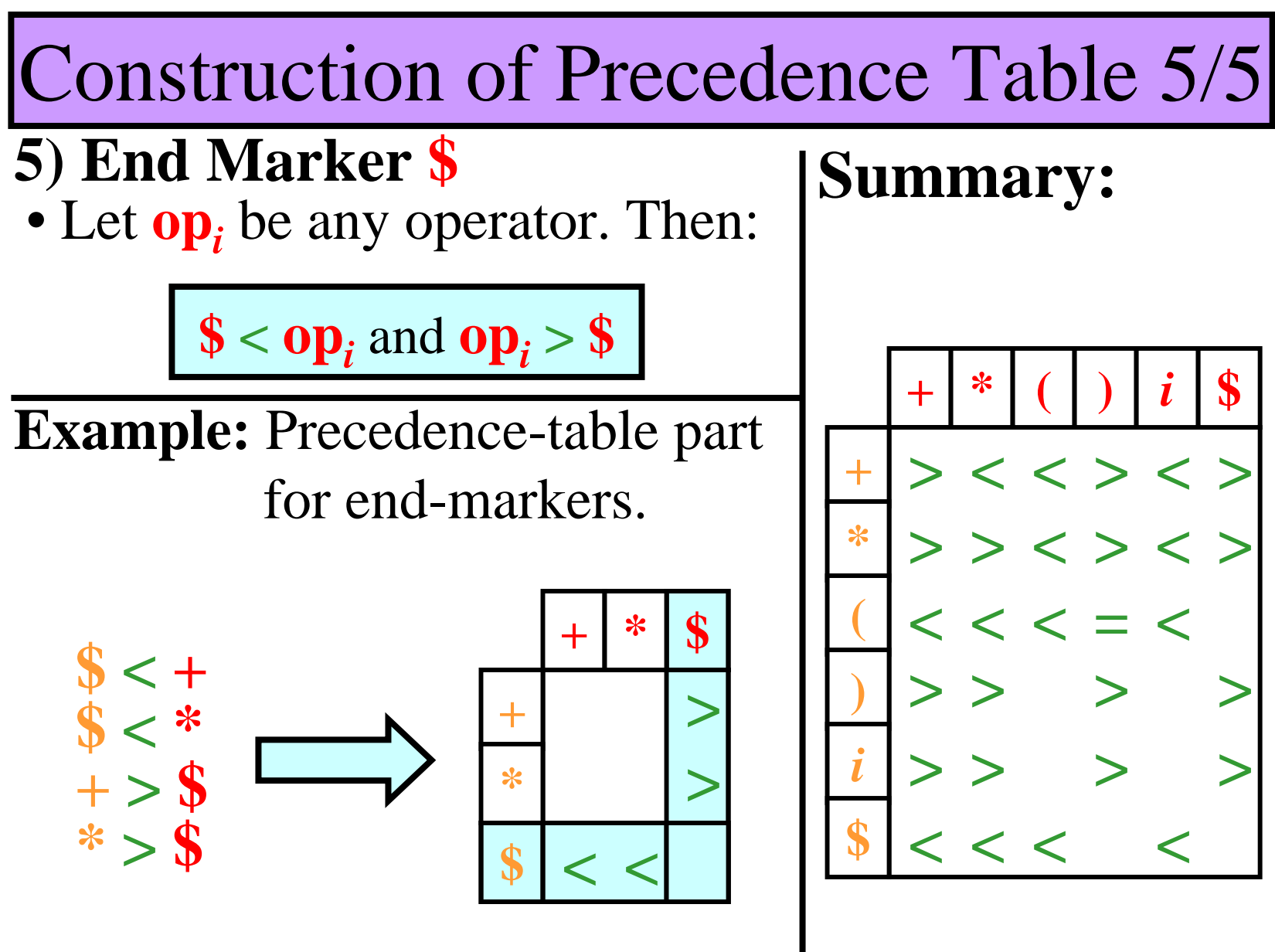

# LR-Parser

- Let  $G = (N, T, P, S)$  be a CFG, where  $N = \{A_1, A_2, \ldots, A_n\}, T = \{a_1, a_2, \ldots, a_m\}$
- LR-parser is a EPDA, *M*, with states  $Q = \{q_0, q_1, \ldots, q_k\}$ , where  $q_0$  is the start state.
- *M* is based on LR table that has these two parts **1) Action part 2) Go-to part**

## Action Part & Go-to Part

#### **Action Part:**

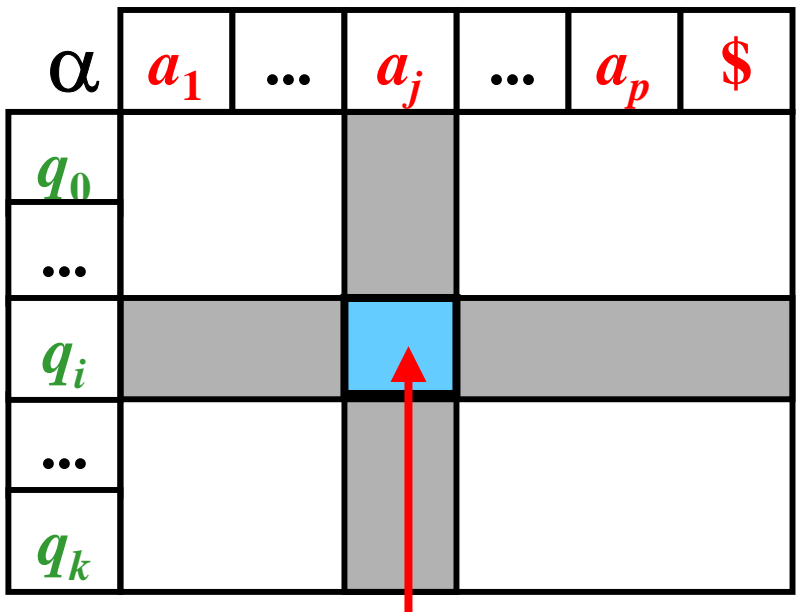

$$
\alpha[q_i, a_j] = 1 \text{ or } 2 \text{ or } 3 \text{ or } 4
$$
  
1) sq: s = shift, q \in Q  
2) rp: r = reduce, p \in P  
3) © : success  
4) blank: error

#### **Go-to Part:**

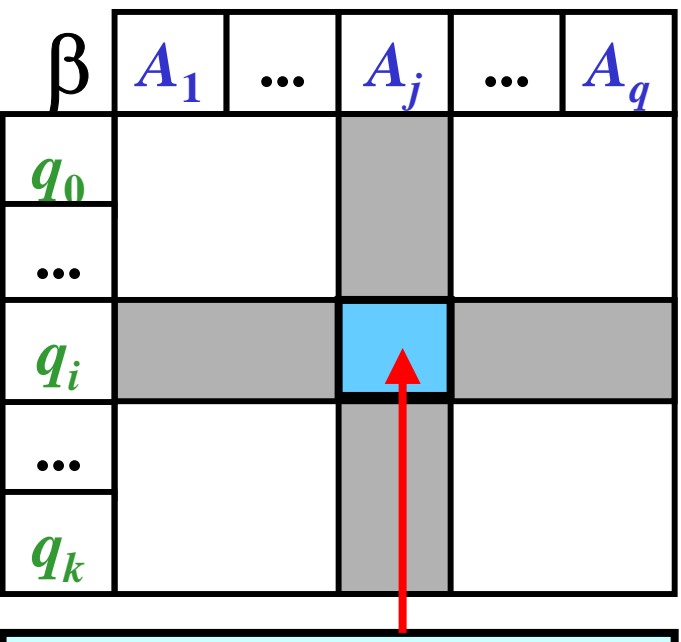

 $\beta[q_i^-,A_j^{\phantom{\dagger}}]=1$  or  $2$ **1)**  *q***:**  *q* ∈ *Q* **2) blank**

# LR-Parser: Algorithm

- Input: LR-table for  $G=(N, T, P, S); x \in T^*$
- **Output:** Right parse of  $x$  if  $x \in L(G)$ ; otherwise, error
- **Method:**
- push( $\langle \mathbf{\$}, q_0 \rangle$ ) onto pushdown; *state* :=  $q_0$ ;
- **repeat**
	- $\bullet$  let  $\boldsymbol{a}$  = the current token **case** α [*state*, *<sup>a</sup>*] **of:**
		- sq: push( $\langle a, q \rangle$ ) & read next *a* from input string & *state* := *q*;
- $\bullet$  **r***p*: if  $p: A \rightarrow X_1 X_2 ... X_n \in P$  and **!**
	- $\langle 2, q \rangle \langle X_1, ? \rangle \langle X_2, ? \rangle ... \langle X_n, ? \rangle$  is pushdown top
		- *then state* **:=**  $\beta[q, A]$  **&** replace  $\langle X_1, ? \rangle \langle X_2, ? \rangle \dots \langle X_n, ? \rangle$  with  $\langle A, state \rangle$  on the pushdown & write *r* to output **else error**
		- ☺**: success**
		- **blank: error**

**until success or error**

16/42

### LR-Parser: Example 1/2

 $G_{expr1} = (N, T, P, E),$  where  $N = \{E, F, T\}, T = \{i, +, * , (,) \},$  $P = \{ \begin{array}{c} 1\colon E\to E+T, \quad 2\colon E\to T, \quad \quad 3\colon T\to T^*F, \end{array}$  $4: T \rightarrow F$ ,  $5: F \rightarrow (E)$ ,  $6: F \rightarrow i$ }

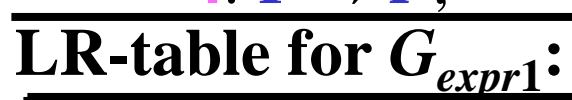

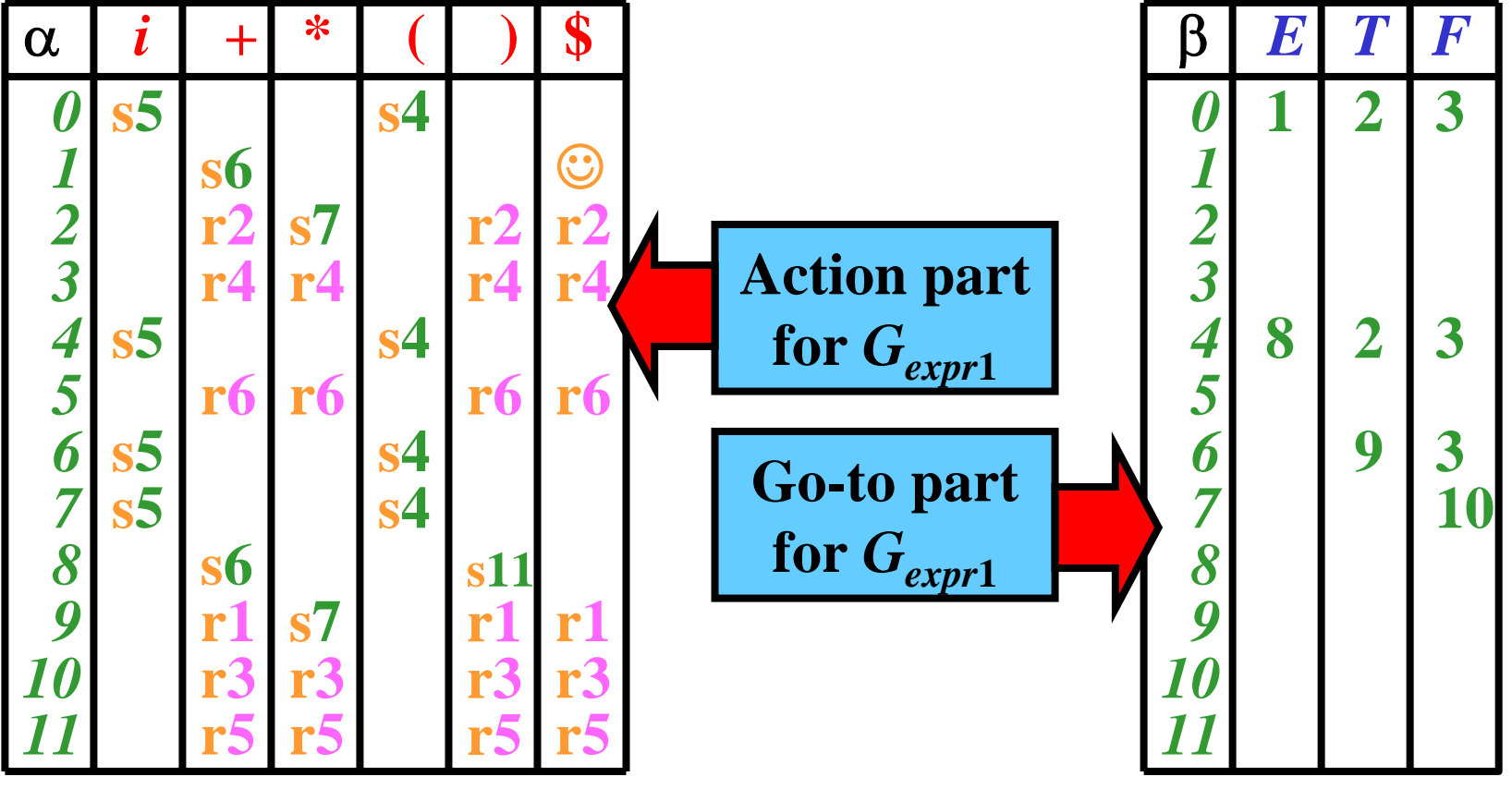

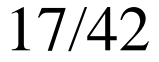

LR-Parser: Example 2/2

 $\mathbf{Rules:} \textbf{1:} \ \pmb{E} \rightarrow \pmb{E} + \pmb{T}, \textbf{2:} \ \pmb{E} \rightarrow \pmb{T}, \textbf{3:} \ \pmb{T} \rightarrow \pmb{T^*F},$  $4: T \rightarrow F$ ,  $5: F \rightarrow (E)$ ,  $6: F \rightarrow i$ 

**Input string:** *i* **\*** *i*  **\$**

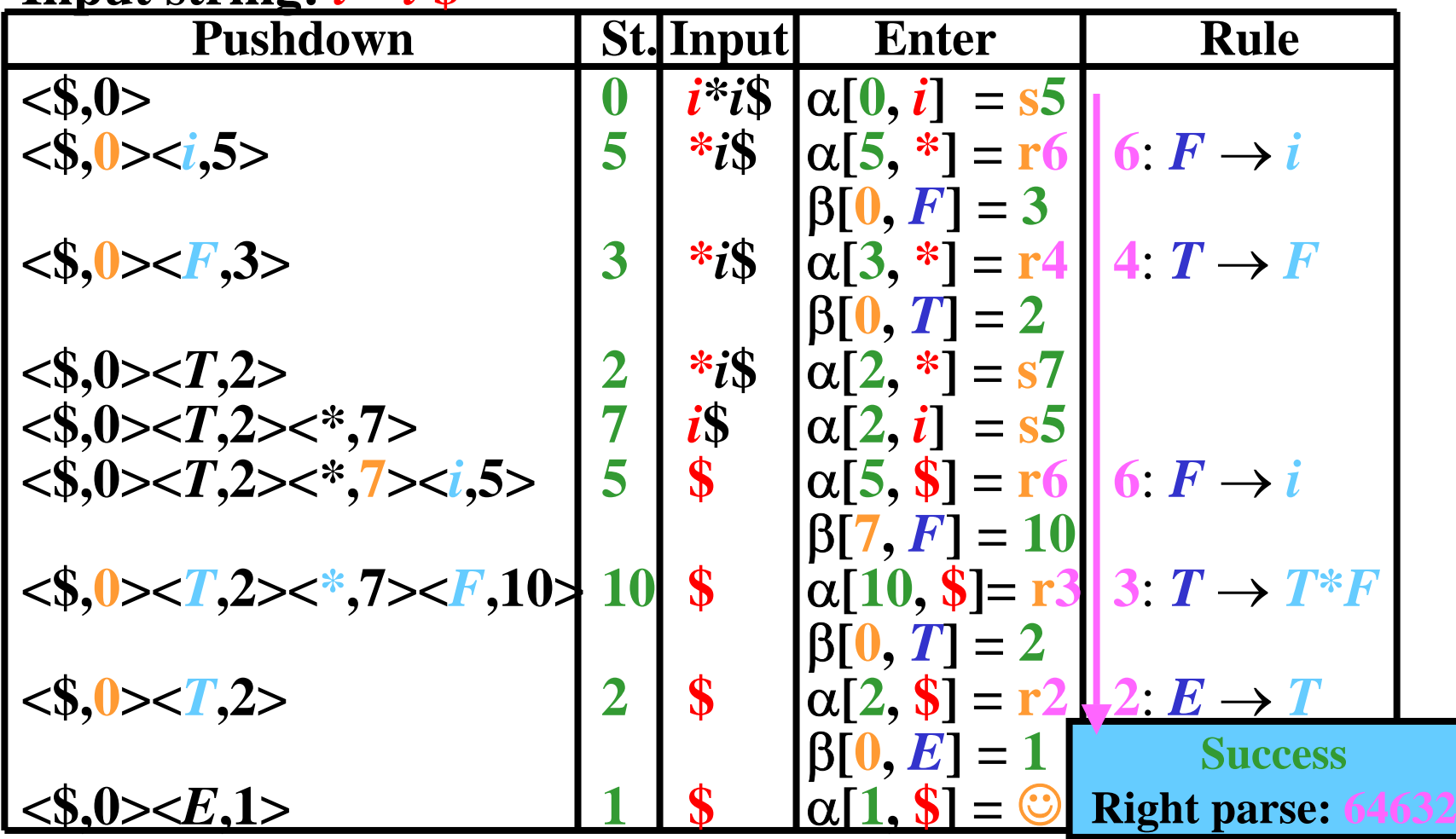

### Construction of LR Table: Introduction

• **One parsing algorithm but many algorithms for the construction of LR table.**

**Basic algorithms for the construction of LR table:**

- **1) Simple LR (SLR)**: the least powerful, but simple and few states
- **2) Canonical L R**: more powerful, but many states
- **3) Lookahead LR (LALR)**: the best because the most powerful and the same number of states as SLR

19/42

Extended Grammar with a "Dummy Rule"

**Gist: Grammar with special "starting rule"**

**Definition:** Let  $G = (N, T, P, S)$  be a CFG,  $S' \notin N$ . *Extended grammar* for *G* is grammar  $G' = (N \cup \{S'\}, T, P \cup \{S' \rightarrow S\}, S').$ 

**Why a dummy rule?** When  $S' \rightarrow S$  is used and the input token is endmarker, then **syntax analysis is successfully completed**.

### **Example:**

 $G_{expr1} = (N, T, P, E),$  where  $N = \{E, F, T\}, T = \{i, +, *, (0, 0)\},$  $P = \{ \quad \mathbf{1} \colon E \to E+T, \quad \mathbf{2} \colon E \to T, \qquad \mathbf{3} \colon T \to T^*F,$  $\{A: T \rightarrow F, \quad 5: F \rightarrow (E), \quad 6: F \rightarrow i \}$ 

**Extended grammar for**  *Gexpr* **1:**  $G'_{expr1} = (N, T, P, E'),$  where  $N = \{E', E, F, T\}, T = \{i, +, *, (0)\},$  $P = \{ \quad 0: E' \rightarrow E, \quad \quad 1: E \rightarrow E+T, \quad 2: E \rightarrow T, \quad 3: T \rightarrow T^*F, \}$  $\{A\colon T\to F, \qquad 5\colon F\to (E),\, 6\colon F\to i\}$ 

20/42

Construction of LR Table: Items **Gist: Item is a rule of CFG with**  • **in the right side of rule.**

**Definition:** Let  $G = (N, T, P, S)$  be a CFG,

 $A \rightarrow x \in P, x =$  $=$  *yz*. Then,  $A \rightarrow$  *y*•*z* is an *item*.

**Example:** Consider  $E \rightarrow E+T$ 

All items for  $E \rightarrow E+T$  are:

 $E \rightarrow E+T, E \rightarrow E\bullet +T, E \rightarrow E+\bullet T, E \rightarrow E+T\bullet$ 

**Meaning:**  $A \rightarrow y \bullet z$  means that if y appears on the pushdown top and a prefix of the input is eventually reduced to  $z$ , then  $yz (= x)$  as a handle can be reduced to  $A$  according to  $A \to x$ .

# Closure of Item: Algorithm

**Note:** Closure( *I*) is the set of items defined by the following algorithm:

- Input:  $G = (N, T, P, S)$ ; item *I*
- **Output:** *Closure* ( *I*)
- **Method:**
- $Closure(I) := \{I\};$
- **Apply the following rule until** *Closure* ( *I*) **cannot be changed:**
- if  $A \rightarrow y \bullet Bz \in Closure(I)$  and  $B \rightarrow x \in P$  then add *B* → • *x* to *Closure* ( *I*)

22/42

### Closure of Item: Example 1/2

 $G'_{expl} = (N, T, P, E'),$  where  $N = \{E', E, F, T\}, T = \{i, +, *, (0)\},$  $P = \{ \quad \mathbf{0}: E' \rightarrow E, \quad \quad 1: E \rightarrow E+T, \quad 2: E \rightarrow T, \quad 3: T \rightarrow T^*F, \quad \quad \}$  $4: T \rightarrow F$ ,  $5: F \rightarrow (E)$ ,  $6: F \rightarrow i$ }

**Task:**  $Closure(I)$  for  $I = E' \rightarrow \bullet E$ 

 $Closure(I) := \{E' \rightarrow \bullet E\}$ 

 $\mathbf{E}' \to \bullet \mathbf{E} \in Closure(I) \text{ and } \mathbf{E} \to E+T \in P$  $\mathbf{add}\ E\to\bullet E\text{+}T\ \mathbf{to}\ Closure(I)$ 

 $Closure(I) = \{E' \rightarrow \bullet E, E \rightarrow \bullet E + T\}$ 

 $\mathbf{Z} \colon E' \to \bullet E \in Closure(I) \text{ and } E \to T \in P$  $\mathbf{add}\,\boldsymbol{E}\rightarrow\bullet\boldsymbol{T}$  to  $\mathit{Closure}(I)$ 

 $Closure(I) = \{E' \rightarrow \bullet E, E \rightarrow \bullet E + T, E \rightarrow \bullet T\}$ 

**3**)  $E \rightarrow \bullet T \in \text{Closure}(I) \text{ and } T \rightarrow T^*F \in P$ :  $\mathbf{add}\:\boldsymbol{T}\to\bullet\boldsymbol{T^*F}\;\mathbf{to}\;Closure(I)$ 

 $Closure(I) = \{E' \rightarrow \bullet E, E \rightarrow \bullet E+T, E \rightarrow \bullet T, T \rightarrow \bullet T^*F\}$ 

23/42

Closure of Item: Example 2/2

 $G'_{expl} = (N, T, P, E'),$  where  $N = \{E', E, F, T\}, T = \{i, +, *, (0)\},$  $P = \{ \quad \mathbf{0}: E' \rightarrow E, \quad \quad 1: E \rightarrow E+T, \quad 2: E \rightarrow T, \quad 3: T \rightarrow T^*F, \quad \quad \}$  $4: T \rightarrow F$ ,  $5: F \rightarrow (E)$ ,  $6: F \rightarrow i$ }

4) 
$$
E \rightarrow \bullet T \in Closure(I)
$$
 and  $T \rightarrow F \in P$ :  
add  $T \rightarrow \bullet F$  to *Closure(I)*

 $Closure(I)=\{E'\rightarrow\bullet E,\, E\rightarrow\bullet E+T,\, E\rightarrow\bullet T,\, T\rightarrow\bullet T^*F,\,$  $T \rightarrow \bullet F \;\}$ 

 $\mathbf{F} \in Closed$  (*I*) and  $\mathbf{F} \rightarrow \mathbf{E}$ )  $\in P$ :  $\mathbf{add}\,\, \boldsymbol{F}\to \bullet(\boldsymbol{E})\,\, \mathbf{to}\,\, Clo\, \mathit{Cluster}(I)$ 

 $Closure(I)=\{E'\rightarrow\bullet E,\, E\rightarrow\bullet E+T,\, E\rightarrow\bullet T,\, T\rightarrow\bullet T^*F,\,$  $T \rightarrow \bullet F, F \rightarrow \bullet (E) \ \}$ 

**6)**  $T \rightarrow \bullet F \in Closure(I)$  and  $F \rightarrow i \in P$ :  $\mathbf{add}\,\, \boldsymbol{F\rightarrow\bullet i\, \,to\,} Closure(I)$ 

**Summary:**  $Closure(I)=\{E'\rightarrow\bullet E,\, E\rightarrow\bullet E+T,\, E\rightarrow\bullet T,\, T\rightarrow\bullet T^*F,\,$  $T \rightarrow \bullet F, F \rightarrow \bullet (E), \ \ F \rightarrow \bullet i \ \}$ 

24/42

Set Θ*G* for Grammar *G* 1/2  $\mathbf{Gist:}\ \mathbf{\Theta_{G}}$  is the set of all prefixes of the right**hand sides of rules from** *G***.**

**Definition:** Let  $G = (N, T, P, S)$  be CFG.  $\Theta_G = \{ \langle y \rangle : A \to y \circ z \text{ is an item in } G \}$ 

#### **Example:**

 $G'_{expr1} = (N, T, P, E')$ , where  $N = \{E', E, F, T\}, T = \{i, +, *, ', ',\}$ ,  $\}$ ,  $P = \{ \quad \mathbf{0}\colon E^{\, \prime} \rightarrow E, \quad \quad \mathbf{1}\colon E \rightarrow E+T, \quad \mathbf{2}\colon E \rightarrow T, \quad \mathbf{3}\colon T \rightarrow T^*F, \quad \mathbf{4}\colon E \rightarrow E+T, \quad \mathbf{5}\colon E \rightarrow T, \quad \mathbf{4}\colon E \rightarrow E+T, \quad \mathbf{5}\colon E \rightarrow E+T.$  $\text{Task: } \Theta_{G'expr1}$  **4**:  $T \rightarrow F,$  **5**:  $F \rightarrow (E),$  **6**:  $F \rightarrow i$  }

**1**) Members of  $\Theta_{G'expr1}$  of length 0:  $\langle \varepsilon \rangle \in \Theta_{G'expr1}$ **2)** Members of <sup>Θ</sup>*G'expr1* of length 1:  $E' \rightarrow E, E \rightarrow E+T, E \rightarrow T, T \rightarrow T^*F, T \rightarrow F, F \rightarrow (E), F \rightarrow E$  $\langle E \rangle \in \Theta_{G'expr1}$   $\langle T \rangle \in \Theta_{G'expr1}$   $\langle F \rangle, \langle \rangle, \langle i \rangle \in \Theta_{G'expr1}$ 

25/42

Set Θ*G* for Grammar *G* 2/2

 $G'_{expr1} = (N, T, P, E')$ , where  $N = \{E', E, F, T\}$ ,  $T = \{i, +, *, ', ',\}$ ,  $T = \{i, +, *, ', ',\}$  $P = \{ \quad \mathbf{0}\colon E^{\, \prime} \rightarrow E, \quad \quad \mathbf{1}\colon E \rightarrow E+T, \quad \mathbf{2}\colon E \rightarrow T, \quad \mathbf{3}\colon T \rightarrow T^*F, \quad \mathbf{4}\colon E \rightarrow E+T, \quad \mathbf{5}\colon E \rightarrow T, \quad \mathbf{4}\colon E \rightarrow E+T, \quad \mathbf{5}\colon E \rightarrow E+T.$  $\mathbf{4}\colon T\to F, \qquad 5\colon F\to (E),\, 6\colon F\to i\qquad \}$ 

**3)** Members of <sup>Θ</sup>*G'expr1* of length 2:  $E^{\prime}\rightarrow E, E\rightarrow E+T, E\rightarrow T, T\rightarrow T^{\ast}F, T\rightarrow F, F\rightarrow (E), F\rightarrow i$  $\langle E+\rangle \in \Theta_{G'expr1}$   $\langle T^*\rangle \in \Theta_{G'expr1}$   $\langle (E \rangle \in \Theta_{G'expr1})$ **4)** Members of <sup>Θ</sup>*G'expr1* of length 3:  $E^{\prime}\rightarrow E, E\rightarrow E+T, E\rightarrow T, T\rightarrow T^{\ast}F, T\rightarrow F, F\rightarrow (E), F\rightarrow i$  $\langle E+T \rangle \in \Theta_{G'expr1}$   $\langle T^*F \rangle \in \Theta_{G'expr1}$   $\langle E \rangle \rangle \in \Theta_{G'expr1}$ 

#### **Summary:**

 $\Theta_{G'expr1} = \{ \langle \langle \varepsilon \rangle, \langle \varepsilon \rangle,$  $\langle T^* \rangle, \langle E \rangle, \langle E + T \rangle, \langle T^* F \rangle, \langle E \rangle$ 

# *Contents*(*x*): Algorithm

**Note:** For all  $x \in \Theta_G$ , Contents $(x)$  is the set of items defined by the following algorithm:

- **Input:** Extended  $G = (N, T, P, S')$ ;  $\Theta_G$
- **Output:** *Contents*(*x*) for all  $x \in \Theta_G$
- **Method:**
- $Contents(<\epsilon>) := Closure(S' \rightarrow \bullet S);$
- for each  $x \in \Theta_G \{\text{>}\}\colon \textit{Contents}(x) := \varnothing$
- **Apply the following rule until no** *Contents* **set can be changed:**

**if**  $A \rightarrow y \bullet Xz \in$  *Contents*(<*x*>), where  $X \in N \cup T$  $\mathbf{and} \ll\!\!\mathbf{x} \mathbf{X}\!\!>\ \in \Theta_G^{\vphantom{\dagger}}$  then **add**  $Close(A \rightarrow yX \bullet z)$  to  $Contents(\ll xX>)$ 

27/42

## *Contents*(*x*): Example 1/9

 $G'_{expr1} = (N, T, P, E')$ , where  $N = \{E', E, F, T\}$ ,  $T = \{i, +, *, ', ',\}$ ,  $T = \{i, +, *, ', ',\}$  $P = \{ \quad \textbf{0}\colon E\text{'}\to E, \quad \quad 1\colon E\to E+T, \ \ 2\colon E\to T, \ \ \ 3\colon T\to T^*F, \}$  $\mathbf{4}\colon T\to F, \quad \mathbf{5}\colon F\to (E),\, \mathbf{6}\colon F\to \mathbf{i}$ 

 $\Theta_{G'expr1} = \{ \langle \langle \epsilon \rangle, \langle \epsilon \rangle, \langle \epsilon$  $\langle T^* \rangle, \langle E \rangle, \langle E + T \rangle, \langle T^* F \rangle, \langle E \rangle$ 

**0)**  $Contents(<\epsilon> \epsilon>) := Closure(E' \rightarrow \bullet E) =$  ${E' \rightarrow eE, E \rightarrow eE+T, E \rightarrow eT, T \rightarrow eT*F, T \rightarrow eF, F \rightarrow e(E), F \rightarrow eF}$ 

 $E^{\prime} \rightarrow \bullet E \in {Contents(<} \epsilon \epsilon \triangleright) \ \& \ \epsilon \epsilon E \triangleright = \epsilon E \triangleright \in \Theta_{G'exprl};$ **add**  $Close(E^{\prime} \rightarrow E^{\bullet}) = \{E^{\prime} \rightarrow E^{\bullet}\}\$  to  $Contents($ 

 $E \rightarrow \bullet E + T \in \textit{Contents}(\textbf{<}\varepsilon\textbf{>}) \ \& \ \textbf{<}\varepsilon E \textbf{>} = \textbf{<}\varepsilon\textbf{>} \in \Theta_{G'exprl}\textbf{:}$ add  $\text{Closure}(E \to E \bullet + T) = \{E \to E \bullet + T\}$  to  $\text{Contents}(\leq E \gt)$ 

 $E \rightarrow \bullet T \in \textit{Contents}(\leq \epsilon>) \ \& \ \leq \epsilon T> \ = \  \in \Theta_{G'exprl}\text{:}$ add  $\text{Closure}(E \to \textbf{T} \bullet) = \{E \to \textbf{T} \bullet\}$  to  $\text{Contents}(\leq \textbf{T} >)$ 

28/42

## *Contents*(*x*): Example 2/9

*…*

 $Contents(<\epsilon>)$  =  ${E' \rightarrow eE, E \rightarrow eE+T, E \rightarrow eT, T \rightarrow eT*F, T \rightarrow eF, F \rightarrow e(E), F \rightarrow ei}$  $T \rightarrow \bullet T^*F \in \textit{Contents}(\textbf{<}\epsilon\textbf{>}) \ \& \ \textbf{<}\epsilon T\textbf{>}=\textbf{<}T\textbf{>} \in \Theta_{G'exprl}\textbf{:}$ add  $\text{Closure}(T \to T \cdot \cdot^* F) = \{T \to T \cdot \cdot^* F\}$  to  $\text{Contents}(\leq T>)$  $T \rightarrow \bullet F \in \textit{Contents}(\leq \epsilon \geq) \ \& \ \leq \epsilon F \geq \ = \$ add  $\text{Closure}(T \rightarrow F \bullet) = \{T \rightarrow F \bullet\}$  to  $\text{Contents}(\leq F \geq)$  $F \rightarrow \bullet (E) \in \textit{Contents}(\leq \epsilon \geq) \ \& \ \leq \epsilon( \ \gt = \ \leq \ \left( \ \gt \in \Theta_{G'exprl}\right)$ add  $\text{Closure}(F \to (\bullet E)) = \{F \to (\bullet E), E \to \bullet E + T, E \to \bullet T, E \to \bullet T, E \to \bullet F\}$  $T \rightarrow \bullet T^*F$ ,  $T \rightarrow \bullet F$ ,  $F \rightarrow \bullet (E)$ ,  $F \rightarrow \bullet i$  } to *Contents*(< ( >)

 $F \rightarrow \bullet i \in {Contents(<\epsilon\epsilon>)} \ \& \ \leq \epsilon i \geq \ \ \leq i \geq \ \ \oplus_{G'exprl}\ \vdots$ add  $\text{Closure}(F \rightarrow i\bullet) = \{F \rightarrow i\bullet\}$  to  $\text{Contents}(\langle i\rangle)$ 

29/42

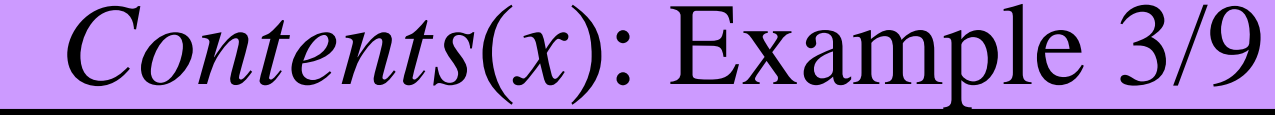

 $\mathcal{L}$  *Contents*( $\langle \epsilon \rangle$ ) = { $E' \rightarrow \epsilon E, E \rightarrow \epsilon F + T, E \rightarrow \epsilon T, T \rightarrow \epsilon T^* F$ ,  $T \rightarrow \bullet F, \, F \rightarrow \bullet (\overline{E}), \, F \rightarrow \bullet \overline{i}$  }

 $Context(**E**) = {**E**' \rightarrow **E** \cdot **E** \rightarrow **E** \cdot + **T**}$ 

 $Context(*T*) = {*E* \rightarrow *T* \cdot *T* \rightarrow *T* \cdot *F* \cdot *F*}$ 

 $Context(**F**) = {**T** \rightarrow **F** \bullet }$ 

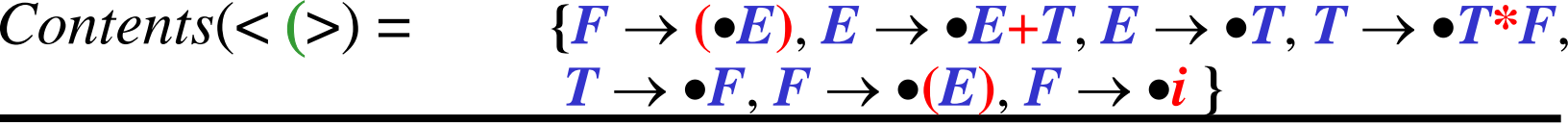

 $Context(*i*) = {F \rightarrow *i* \bullet}$ 

 $Contents(*E*+>) = \emptyset$  $Contents(*T*<sup>*</sup>) = \emptyset$ 

 $Contents(*E*) = \emptyset$ 

 $Contents(*E*+*T*) =  $\emptyset$$ 

 $Context(*T**F>) = \emptyset$ 

$$
Contents(<(E)>) = \emptyset
$$

30/42

*Contents*(*x*): Example 4/9

1) *Contents*( $\langle E \rangle = \{E' \rangle \rightarrow E \bullet, E' \rightarrow E \bullet + T\}$ :

 $E \rightarrow E \bullet :$  *nothing* 

 $E \rightarrow E \bullet + T \in \textit{Contents}(\leq E \gt) \ \& \ \leq E + \gt \in \Theta_{G'exprl}$ :  $\mathbf{add} \ \mathbf{Closure}(E \to E + \bullet T) = \{E \to E + \bullet T, T \to \bullet T^*F, T \to \bullet F,$  $F \rightarrow \bullet(E), F \rightarrow \bullet i$  } to *Contents*(<*E*+>)

2) *Contents*( $\langle T \rangle = \{E \rightarrow T \bullet, T \rightarrow T \bullet^* F\}$ :

 $E \rightarrow T\bullet :$  *nothing* 

 $T \rightarrow T \bullet^*F \in \textit{Contents}(\texttt{<}T\texttt{>}) \ \&\ \texttt{<}T^*\texttt{>}\in \Theta_{G'exprl}\texttt{:}$ **add**  $\text{Closure}(T \to T^* \bullet F) = \{T \to T^* \bullet F, F \to \bullet (E), F \to \bullet i \}$  $\textbf{to}$  *Contents* $\left\langle \mathbf{T}^* \right\rangle$ 

**3**) *Contents*( $\langle \langle \mathbf{F} \rangle \rangle = \{ \mathbf{T} \rightarrow \mathbf{F} \bullet \}$ :

 $T \rightarrow F\bullet :$  *nothing* 

### *Contents*(*x*): Example 5/9

**4)**  $Contents(< )=$  ${F \rightarrow (E) , E \rightarrow F}$  •  $E + T, E \rightarrow F, T \rightarrow F, T \rightarrow F, F \rightarrow F \rightarrow F, F \rightarrow F \rightarrow F}$  $F \rightarrow (\bullet E) \in \textit{Contents}(<>) \ \&(<|E> \in \Theta_{G'exprl};$ add  $\text{Closure}(F \to (E \bullet)) = \{F \to (E \bullet)\}$  to  $\text{Contents}(< E \gt)$  $F \rightarrow \bullet E + T \in \textit{Contents}(<) \otimes < (\pmb{E} > \in \Theta_{G'exprl})$ **add**  $Close$   $(F \rightarrow E \bullet + T) = \{F \rightarrow E \bullet + T\}$  to  $Contents \leq (E >)$  $E \rightarrow \bullet T \in Contents(<>)$  $\text{but} < (\textit{T} > \notin \Theta_{G'exprl}: \textit{nothing})$  $T \rightarrow \bullet T^*F \in \textit{Contents}(<(>))$  but  $< (T > \notin \Theta_{G'exprl}:$  nothing  $T \rightarrow \bullet F \in Contents(<>)$  $\text{but} < (F > \notin \Theta_{G'exprl}: \text{nothing})$  $F \to \bullet(E) \in Contents(<)$  **but**  $\lt$  ((  $> \notin \Theta_{G'expr1}$ : *nothing*  $T \rightarrow \bullet i \in Contents(<>)$  $\text{but} < (i) \neq \Theta_{G'expr}$ ; *nothing* 

**5**) *Contents*( $\langle i \rangle$ ) = { $\langle f \rangle \rightarrow \infty i$  }:  $F \rightarrow i\bullet :$  *nothing* 

32/42

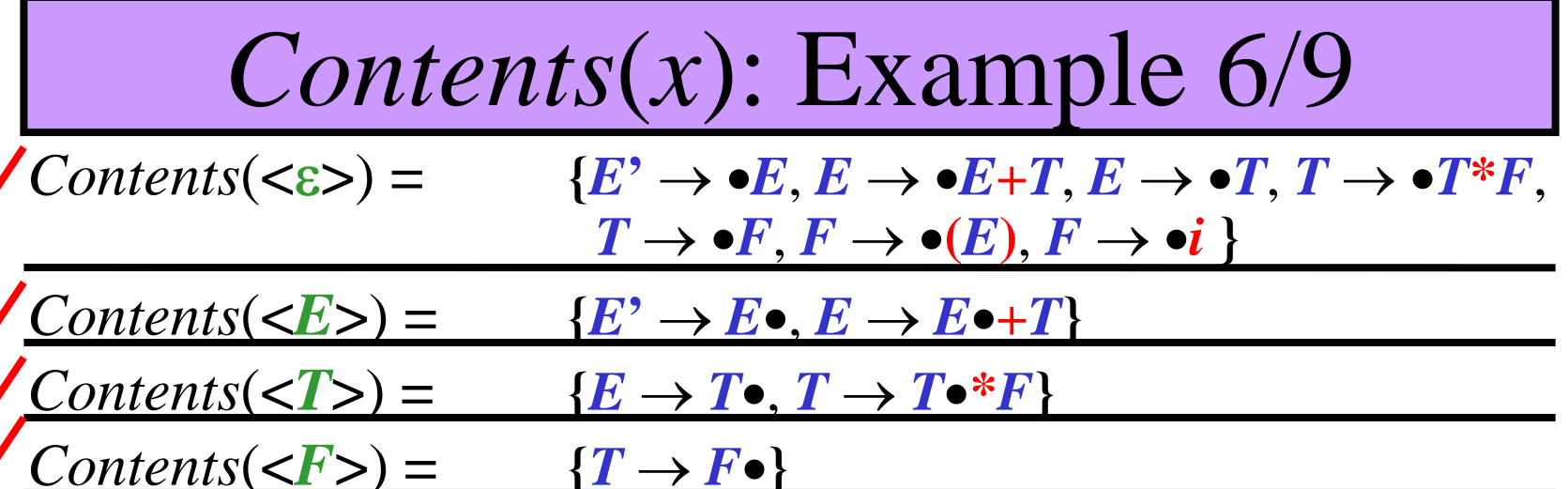

 $C$ *ontents*( $\lt$  (>) = { $F \rightarrow (eE), E \rightarrow eE+T, E \rightarrow eT, T \rightarrow eT*F$ ,  $T \rightarrow \bullet F, F \rightarrow \bullet (E), F \rightarrow \bullet i$  }

$$
\angle Contents(\langle i \rangle) = \{F \rightarrow i \bullet\}
$$

 $Contents(*E*+>) = {*E* \rightarrow *E*+•*T*, *T* \rightarrow *T***F*, *T* \rightarrow *F*, *F* \rightarrow *(E)*,$  $F \rightarrow \bullet i$  }

 $Contents(*T*<sup>*</sup>) = {*T* \rightarrow *T*<sup>*</sup> \bullet *F*, *F* \rightarrow \bullet *(E)*, *F* \rightarrow \bullet *i* }$ 

 $Contents(*E*) = {*F* \rightarrow (*E* \rightarrow *E* \rightarrow *E* \rightarrow *F* \rightarrow *F*$ 

 $Context( $E + T >$ ) =  $\emptyset$$ 

$$
Contents() = \emptyset
$$

$$
Contents(<(E)>) = \emptyset
$$

33/42

### *Contents*(*x*): Example 7/9

**6)** *Contents*( $\langle E|+\rangle$ ) =  ${E \rightarrow E+ \cdot T, T \rightarrow \cdot T^*F, T \rightarrow \cdot F, F \rightarrow (E), F \rightarrow \cdot i}$  $E \rightarrow E + \bullet T \in$  *Contents*(**<** $E +$ **>**) & **<** $E + T$ **>**  $\in$   $\Theta_{G'exprl}$ : add  $\text{Closure}(E \to E + T\bullet) = \{E \to E + T\bullet\}$  to  $\text{Contents}(\leq E + T\bullet)$  $T \rightarrow \bullet T^*F \in \textit{Contents}(\leq E + >) \ \& \ \leq E + T > \ \in \Theta_{G'expr1}$ **add**  $\text{Closure}(T \rightarrow T \cdot \cdot^* F) = \{T \rightarrow T \cdot^* F\}$  to  $\text{Contents}(\leq E + T)$  $T \rightarrow \bullet F \in \text{Contents}(\leq E + \gt)$  **but**  $\lt E + F > \notin \Theta_{G'expr1}$ : *nothing*  $F \rightarrow \bullet(E) \in Contents(**E**+>)$  but  $<\!\!E+\left(>\not\in\Theta_{G'exprl}\right): nothing$  $T \rightarrow \bullet i \in Contents(*E*+>)$  **but**  $\lt E+i \gt \notin \Theta_{G'expr1}$ : *nothing* 7) *Contents*( $\langle T^* \rangle = \{ T \rightarrow T^* \bullet F, F \rightarrow \bullet (E), F \rightarrow \bullet i \}$  $T\rightarrow T^*\bullet F\in$  Contents(**<T**\*>)  $\&$  **<T**\* $F$ >  $\in$   $\Theta_{G'exprl}$ : **add**  $\text{Closure}(T \to T^*F\bullet) = \{T \to T^*F\bullet\}$  to  $\text{Contents}(\langle T^*F \rangle)$  $F \to \bullet(E) \in \textit{Contents}(\leq T^*)$  but  $\leq T^* \leq \oplus_{G'expr1}$ : *nothing*  $T \rightarrow \bullet i \in Contents(*T**>)$  **but**  $\lt T^*$  *i* $\gt \notin \Theta_{G'expr}$ : *nothing* 

*Contents*(*x*): Example 8/9

8) *Contents*( $\langle E \rangle = \{ F \rightarrow (E \bullet), E \rightarrow E \bullet + T \}$ 

 $F \rightarrow (E \bullet) \in \textit{Contents}(\textbf{<(}E\textbf{>)} \ \& \ \textbf{<(}E\textbf{)}\textbf{>} \in \Theta_{G'exprl}}\textbf{.}$ 

**add**  $Close(E \rightarrow (E) \bullet) = {F \rightarrow (E) \bullet}$  to  $Contents()$ 

 $E \rightarrow E \bullet + T \in \text{Contents}(\leq E \gt)$  but  $\lt (E + \gt \notin \Theta_{G'expr1}$ : nothing

9) *Contents*( $\langle E+T \rangle$ ) = { $E/\rightarrow E+T\bullet$ ,  $T/\rightarrow T\bullet *F$ }

*E* → *E***+***T*• **:** *nothing*

 $T \rightarrow T \bullet^* F \in \textit{Contents}(\leq E + T>)$  but  $\leq E + T^* > \notin \Theta_{G'expr1}$ : nothing

10) *Contents*( $\langle E+T \rangle = \{T \rightarrow T^*F \bullet \}$ 

*T* → *T***\****F*• **:** *nothing*

11) *Contents*( $\langle E \rangle$ ) = { $F \rightarrow (E) \bullet$ }

 $F \rightarrow (E) \bullet :$  *nothing* 

35/42

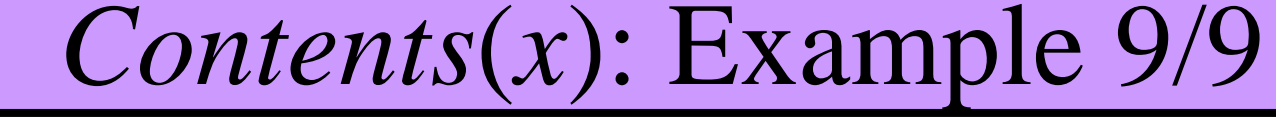

 $\mathcal{L}$  *Contents*( $\langle \epsilon \rangle$ ) = { $E' \rightarrow \epsilon E, E \rightarrow \epsilon F, E \rightarrow \epsilon T, T \rightarrow \epsilon T^* F$ ,  $T \rightarrow \bullet F, \, F \rightarrow \bullet (\overline{E}), \, F \rightarrow \bullet \overline{i}$  }

 $\underline{Conments}(\leq E \geq) = \{E^{\prime} \rightarrow E^{\bullet}, E \rightarrow E^{\bullet} + T\}$ 

 $\{Contents(**T**) = \{E \rightarrow T \bullet, T \rightarrow T \bullet^* F\}$ 

 $Context(**F**) = {**T** \rightarrow **F** \bullet }$ 

 $\blacktriangledown$  *Contents*( $\lt$  (>) = { $F \rightarrow (\bullet E), E \rightarrow \bullet E + T, E \rightarrow \bullet T, T \rightarrow \bullet T^*F$ ,  $T \rightarrow \bullet F, F \rightarrow \bullet (E), F \rightarrow \bullet i$  }

 $\{Contents(\langle \mathbf{z} \rangle) = \{F \rightarrow \mathbf{z} \}$ 

 $\mathcal{L}$  *Contents*( $\langle E | + \rangle$ ) = { $E \rightarrow E + \bullet T$ ,  $T \rightarrow \bullet T^*F$ ,  $T \rightarrow \bullet F$ ,  $F \rightarrow \bullet (E)$ ,  $F \rightarrow \bullet i$  }

 $\nonumber$   $Conments(*T**>) = {*T* \rightarrow *T**•*F*, *F* \rightarrow (*E*), *F* \rightarrow *i* }$ 

 $\mathcal{L}$  Contents( $\lt$  (*E* $>$ ) = {*F* $\rightarrow$  (*E* $\bullet$ ), *E* $\rightarrow$  *E* $\bullet$ +*T*}

 $\mathcal{L}$  *Contents*( $\langle E+T \rangle = \{E \rightarrow E+T \bullet, T \rightarrow T \bullet^* F\}$ 

 $\bigvee$  *Contents*(**<** $T^*F$ **>**) = { $T \rightarrow T^*F$  }

 $\{Contents( $E) > \}$  =  $\{F \rightarrow (E) \bullet \}$$ 

36/42

## Construction of LR-table: Algorithm

- **Input:** Extended  $G = (N, T, P, S')$ ;  $\Theta_G$ ; *Contents*(*x*) for all  $x \in \Theta_G$ ; *Follow*(*A*) for all  $x \in A$
- **Output:** LR-table for  $G$  ( $\alpha$  = Action part,  $\beta$  = Go-to part)
- **Method:**
- *StatesOfTable* := Θ<sub>*G</sub>*; *StartingState* := <ε></sub>
- for each  $\ll$   $>$   $\in$   $\Theta_G$  do
- **for each** *I* ∈ *Contents* ( **<***x* **<sup>&</sup>gt;**) **do**
	- **case**  *I* **of**
		- $I = A \rightarrow y \bullet Xz,$  where  $X \in N$ : **if**  $A \rightarrow yX \bullet z \in$  *Contents*(<*q*>) then  $\beta$ [<*x*>, *X*] := <*q*>
		- $I = A \rightarrow y \bullet Xz$ , where  $X \in T$ : **if**  $A \rightarrow yX \bullet z \in$  *Contents*(<*q*>) then  $\alpha[\lll x \gt, X] := s \ll q \gt$
		- $\bullet$  *I* = *S* **'** $\mathcal{S} \rightarrow S \bullet: \alpha[\lll;\mathbf{X} \gt, \$] := \textcircled{\mathbb{S}}$
		- $I = A \rightarrow y \bullet (A \neq S')$ :  ${\bf f}$  **or** each  ${\bf a} \in Follow(A)$   ${\bf d}$  **o**  ${\bf a}$   $\le$   $\le$   $\le$   $\sim$   ${\bf a}$   $\}$  :=  ${\bf r}$  ${\bf p}$  , where  $p$  is a label of rule  $A \rightarrow y$

Construction of LR-table: Example 1/5

**<***E***> <**

 $\alpha$   $\beta$ 

*T***> <***F***>**

**Task:** LR-table for  $G_{expr1}$ 

**<** *F* **>**

**< ( >**

**<***i* **>**

**<***E***+>**

**<***T***\*>**

**< (** *E* **>**

**<** *E* **+** *T***>**

**<***T***\****F***>**

**<(** *E***) >**

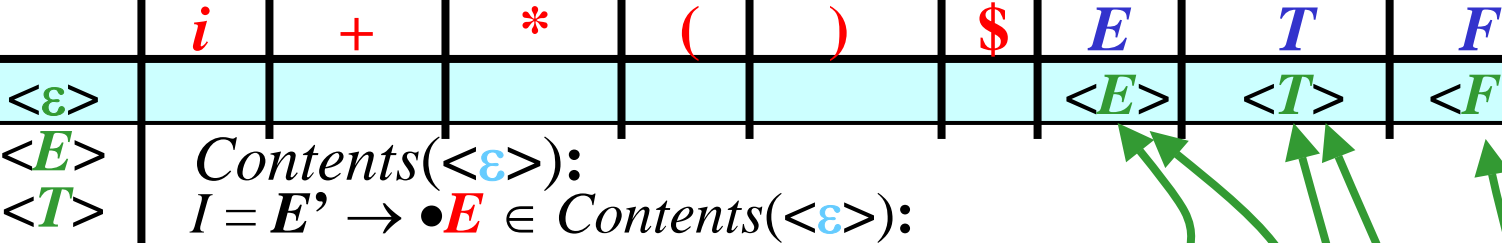

- $E^* \to E\bullet \in \textit{Contents}(\leq E\triangleright)$ :  $\beta[\leq \epsilon \triangleright, E] := \leq E\triangleright$
- $I = E \rightarrow \bullet E + T \in \textit{Contents}(\leq \epsilon \geq)$ :  $E \rightarrow E \bullet + T \in \textit{Contents}(\leq E>) \colon \beta[\leq \epsilon>, E] \coloneqq \leq E$ 
	- $I = E \rightarrow \bullet T \in \textit{Contents}(\leq \epsilon \geq)$ :  $E \rightarrow T \bullet \in \textit{Contents}(\leq T>)$ :  $\beta$  [< $\epsilon$ >,  $T$ ] :=  $\lt T$ >

 $I = E \longrightarrow \bullet T^*F \in \textit{Contents}(\leq \epsilon \geq)$ :  $E \rightarrow T \bullet^* F \in \textit{Contents}(\leq T>)$ :  $\beta$  [< $\epsilon$ >,  $T$ ] := < $T$ >

 $I = E \rightarrow \bullet F \in Contents(<\epsilon \varepsilon>)$ :  $E \rightarrow F \bullet \in \textit{Contents}(\leq F>)$ :  $\beta [\leq \epsilon >, F]$  :=  $\leq F>$ 

Construction of LR-table: Example 2/5

**Task:** LR-table for  $G_{expr1}$ 

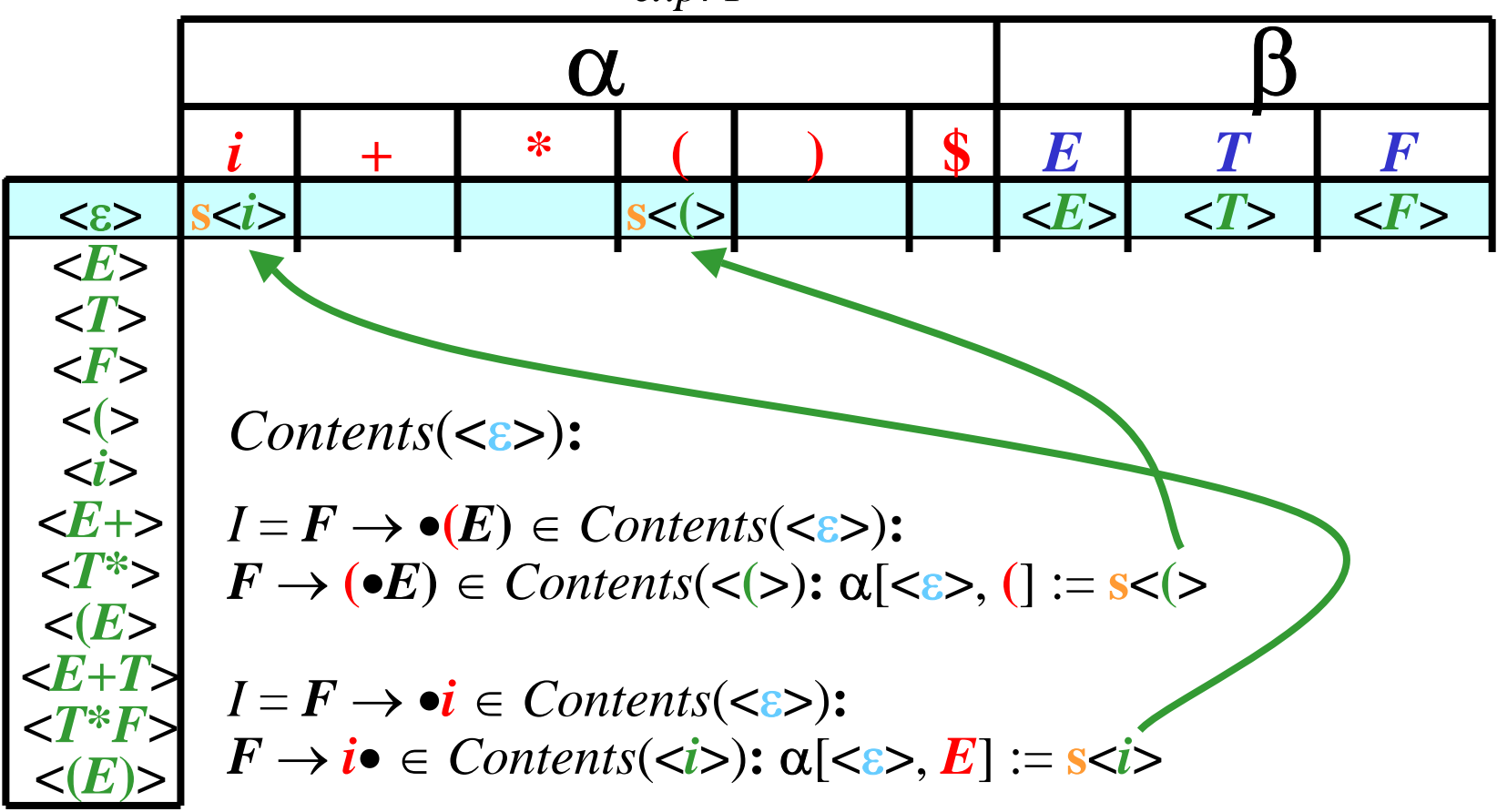

Construction of LR-table: Example 3/5

**Task:** LR-table for  $G_{expr1}$ 

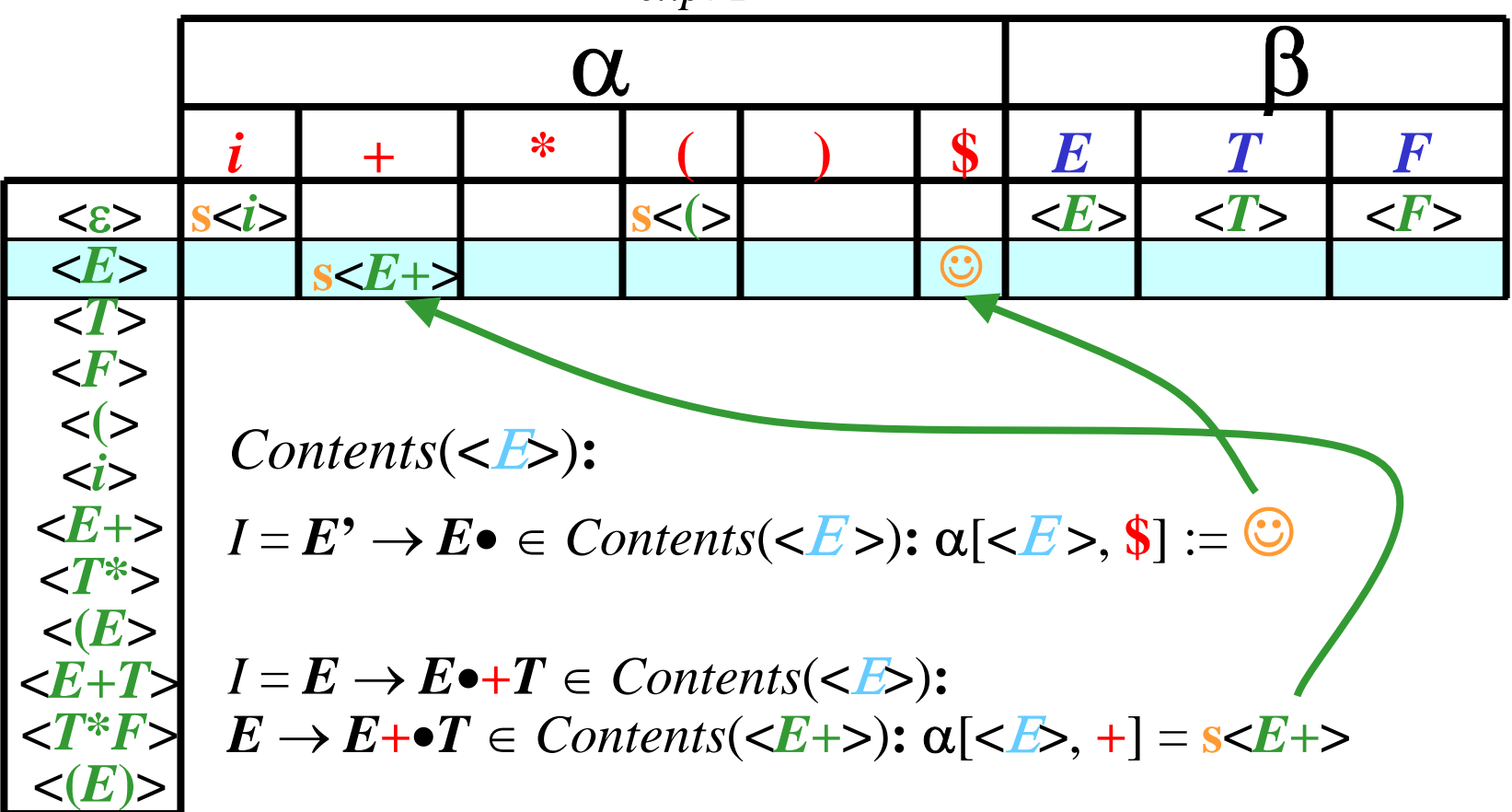

Construction of LR-table: Example 4/5

**Task:** LR-table for  $G_{expr1}$ 

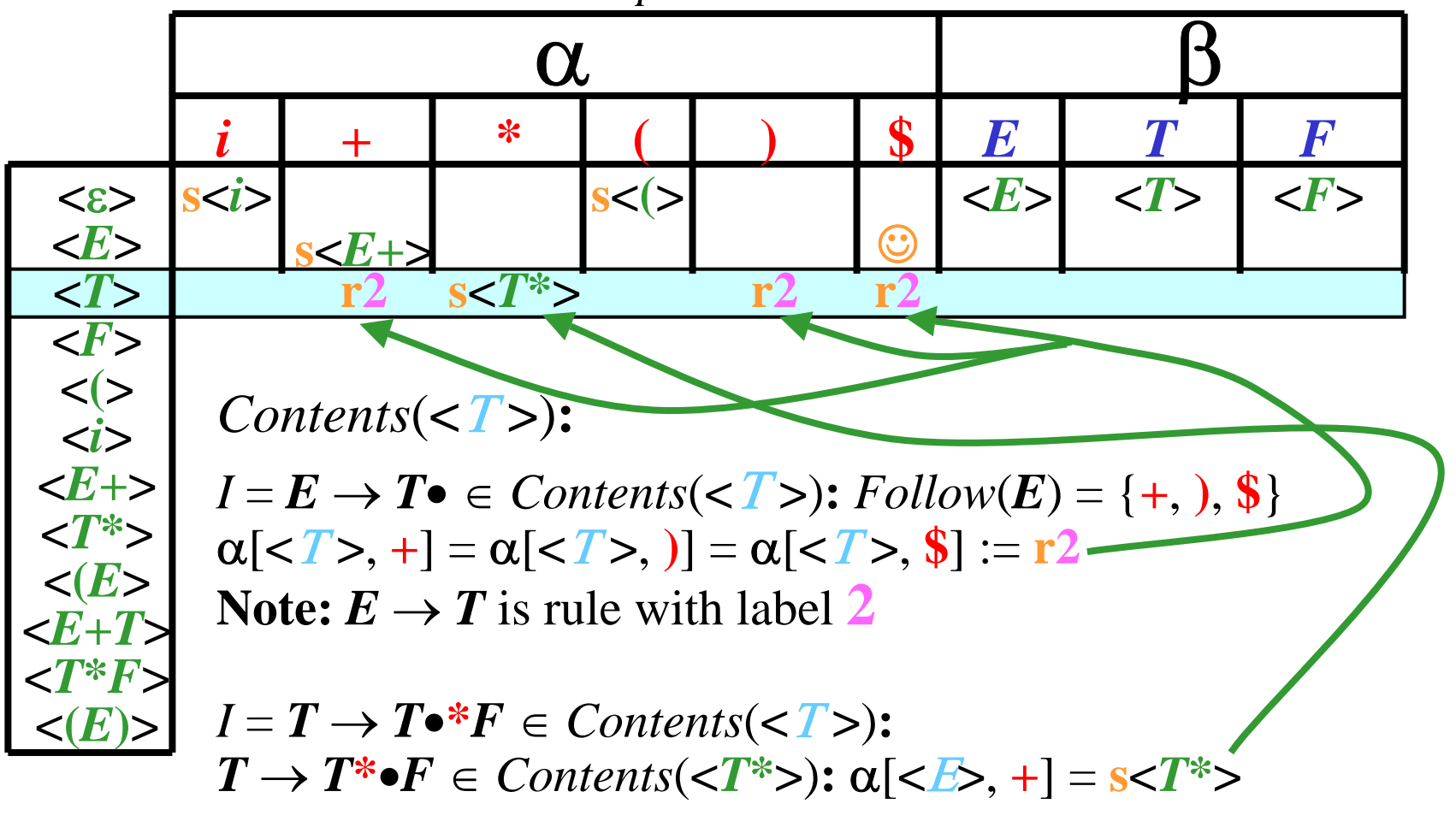

**Construct the rest analogically.**

### Construction of LR-table: Example 5/5

### **Final** LR-table for  $G_{expr1}$

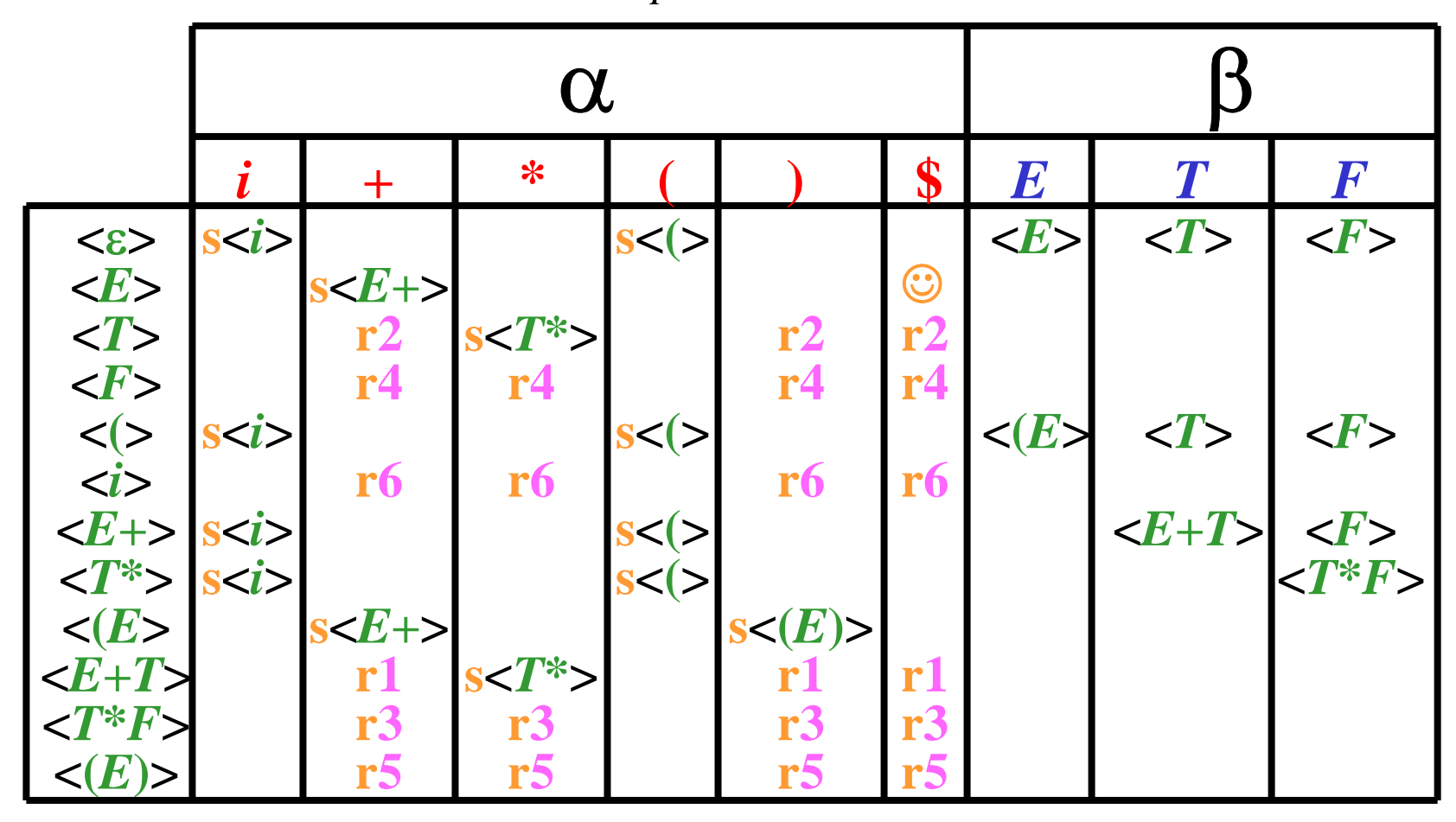

42/42

# Renaming the states

**Rename** 

### **the states: LR** table for  $G_{expr1}$  with the renamed states:

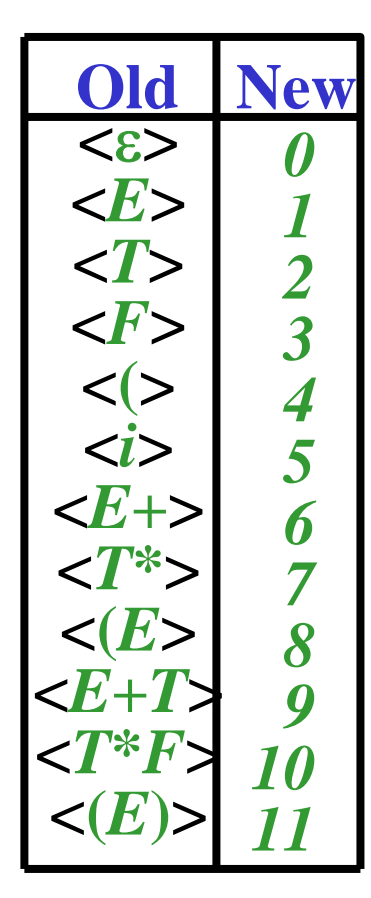

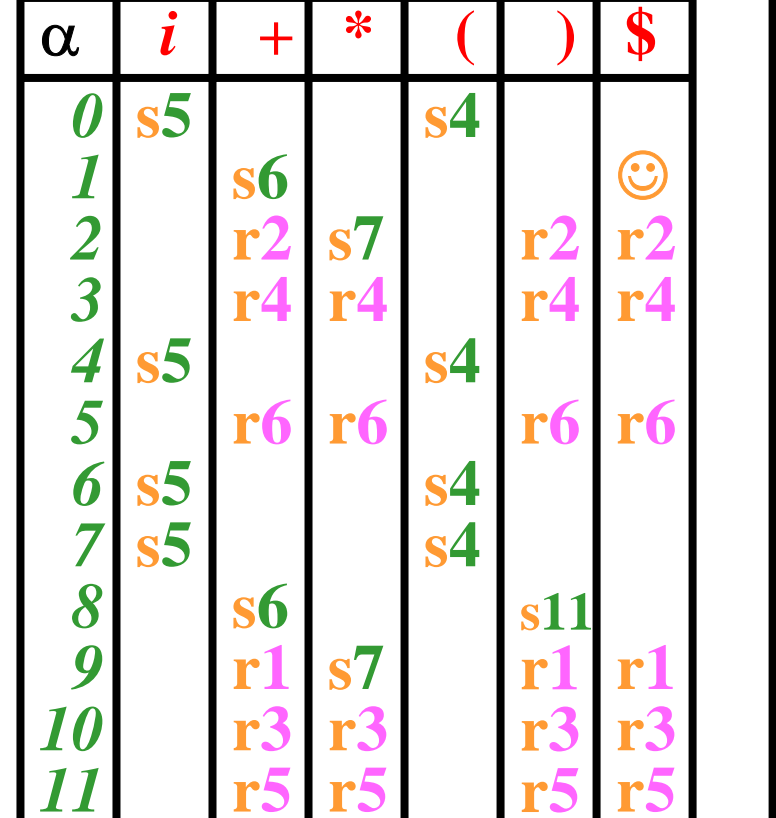

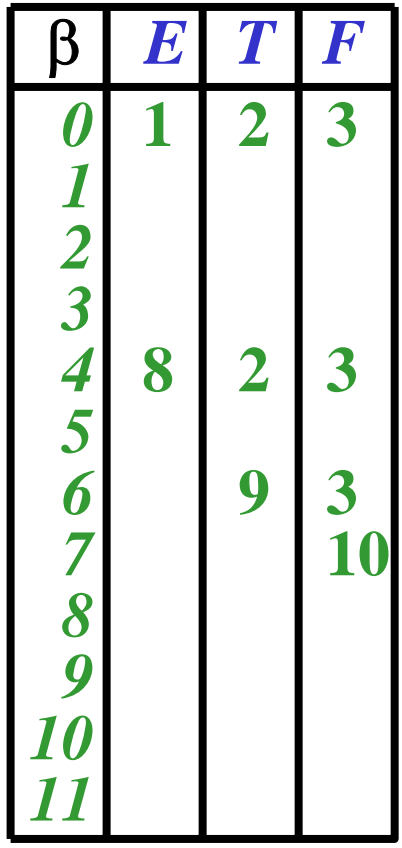